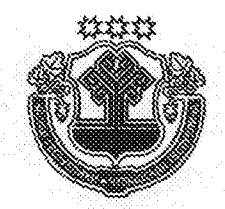

## ЧАВАШ РЕСПУБЛИКИН ПУСЛАХЁН VKA3Ě

## VKA3 ГЛАВЫ ЧУВАШСКОЙ РЕСПУБЛИКИ

## О внесении изменений в Указ Главы Чувашской Республики от 6 марта 2014 г. № 27

Руководствуясь статьей 73 Конституции Чувашской Республики, постановляю:

1. Внести в Указ Главы Чувашской Республики от 6 марта 2014 г. № 27 «Об оценке населением эффективности деятельности руководителей органов местного самоуправления, унитарных предприятий и учреждений, действующих на республиканском и муниципальном уровнях, акционерных обществ, контрольный пакет акций которых находится в государственной собственности Чувашской Республики или в муниципальной собственности, осуществляющих оказание услуг населению муниципальных образований» следующие изменения:

1) дополнить пунктом 2.1 следующего содержания:

«2.1. Кабинету Министров Чувашской Республики разработать и утвердить перечень вопросов для проведения опроса с использованием информационно-телекоммуникационных сетей и информационных технологий на Портале органов власти Чувашской Республики и официальных сайтах муниципальных образований в информационно-телекоммуникационной сети «Интернет» (далее соответственно - опрос с применением IT-технологий, сеть «Интернет»).»;

2) в пункте 3 слова «до 20 марта 2014 г. сформировать перечень» заменить словами «обеспечить ежегодно в срок до 1 февраля года, следующего за отчетным, формирование перечня»:

3) пункт 4 изложить в следующей редакции:

«4. Министерству информационной политики и массовых коммуникаций Чувашской Республики обеспечить ежегодно в срок до 1 февраля года, следующего за отчетным, разработку веб-формы опроса с применением IT-технологий и механизма обработки результатов данного опроса.»;

4) в пункте 5 слова «до 20 марта» заменить словами «до 1 февраля»;

5) в пункте 7:

в абзаце втором слова «до 20 марта» заменить словами «до 1 февра- $\Box$ R);

в абзаце третьем слова «с 20 марта по 20 апреля» заменить словами «с 1 февраля по 1 апреля»;

6) в Порядке организации и проведения опросов с использованием информационно-телекоммуникационных сетей и информационных технологий на Портале органов власти Чувашской Республики и официальных сайтах муниципальных образований в информационно-телекоммуникационной сети «Интернет» (приложение № 1), утвержденном вышеназванным Указом (далее - Порядок):

в разделе II:

пункт 2.2 изложить в следующей редакции:

«2.2. Опросы с применением IT-технологий проводятся ежегодно с 1 февраля по 1 апреля года, следующего за отчетным.»;

в абзаце первом пункта 2.3 слова «до 20 марта» заменить словами «до 1 февраля»;

пункт 2.4 изложить в следующей редакции:

«2.4. Опрос с применением IT-технологий проводится по перечню вопросов, утвержденному Кабинетом Министров Чувашской Республи- $KM.$ ):

приложение № 1 к Порядку признать утратившим силу.

2. Настоящий Указ вступает в силу через десять дней после дня его официального опубликования.

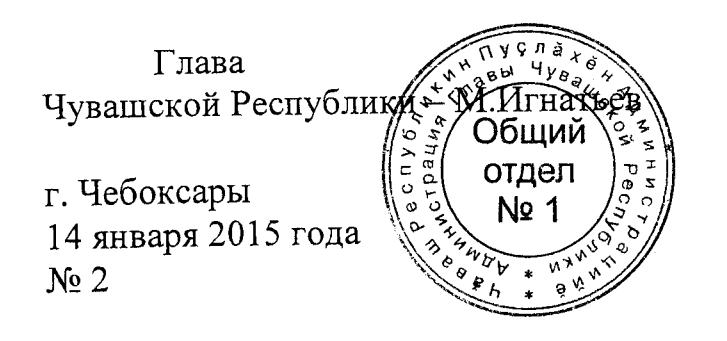